# **Optimal Design of Energy Systems Chapter 6 System Simulation**

### **Min Soo KIM**

**Department of Mechanical and Aerospace Engineering Seoul National University**

### **6.1 Introduction**

calculation of operating variables

characteristics of all components

- thermodynamic properties
- $\rightarrow$  a set of simultaneous equations

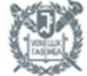

#### **6.2 Some use of simulation**

- Design stage to achieve improved design
- Existing system to explore prospective modifications (operating stage)
- Design condition
- Off design condition (part load / over load) have normal operation

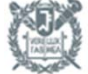

### **6.3 Classes of simulation**

- continuous water(or air) flow System
	- discrete human(or car) flow
	- deterministic input variables are precisely specified
	- stochastic input conditions are uncertain
		- Random
		- Probability distribution

- steady state
- dynamic changes with respect to time
	- (transient analysis)
	- (dynamic simulation)

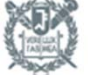

#### **6.4 Information Flow diagram** Fluid - Energy  $\left| \begin{array}{c} f \\ \hline \end{array} \right|$  **b** output **transfer function** Ex>Pump  $\boldsymbol{p}$  $\blacktriangleright$   $p_2$  $f(p_1, p_2, w) = 0$  $p_{\,2}^{}$ *<sup>w</sup> flow rate* , or  $\ensuremath{\mathsf{Pump}}$ Р  $\boldsymbol{p}_1$  $f(p_1, p_2, w) = 0$  $\blacktriangleright$   $w$  $p_{2}$

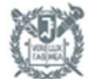

#### **6.4 Information Flow diagram**

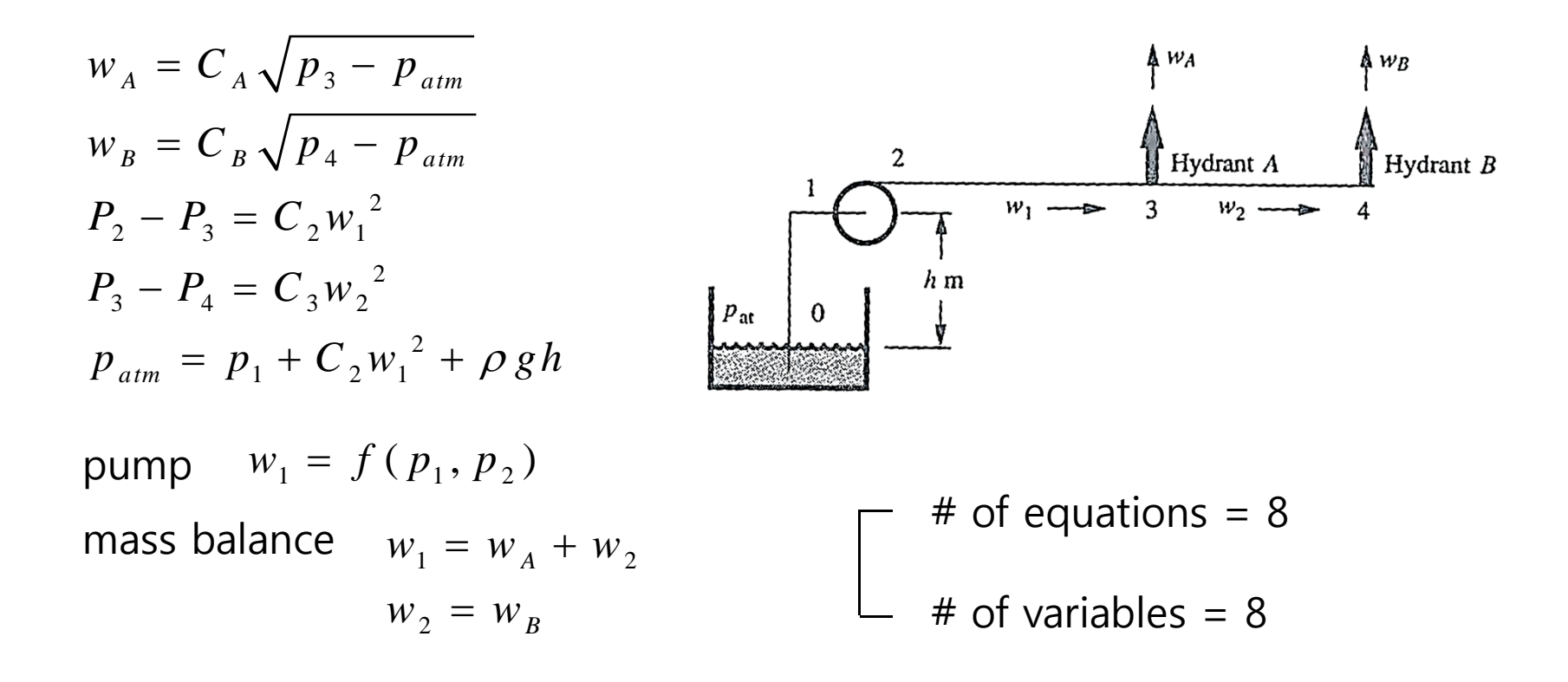

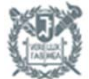

#### **6.4 Information Flow diagram**

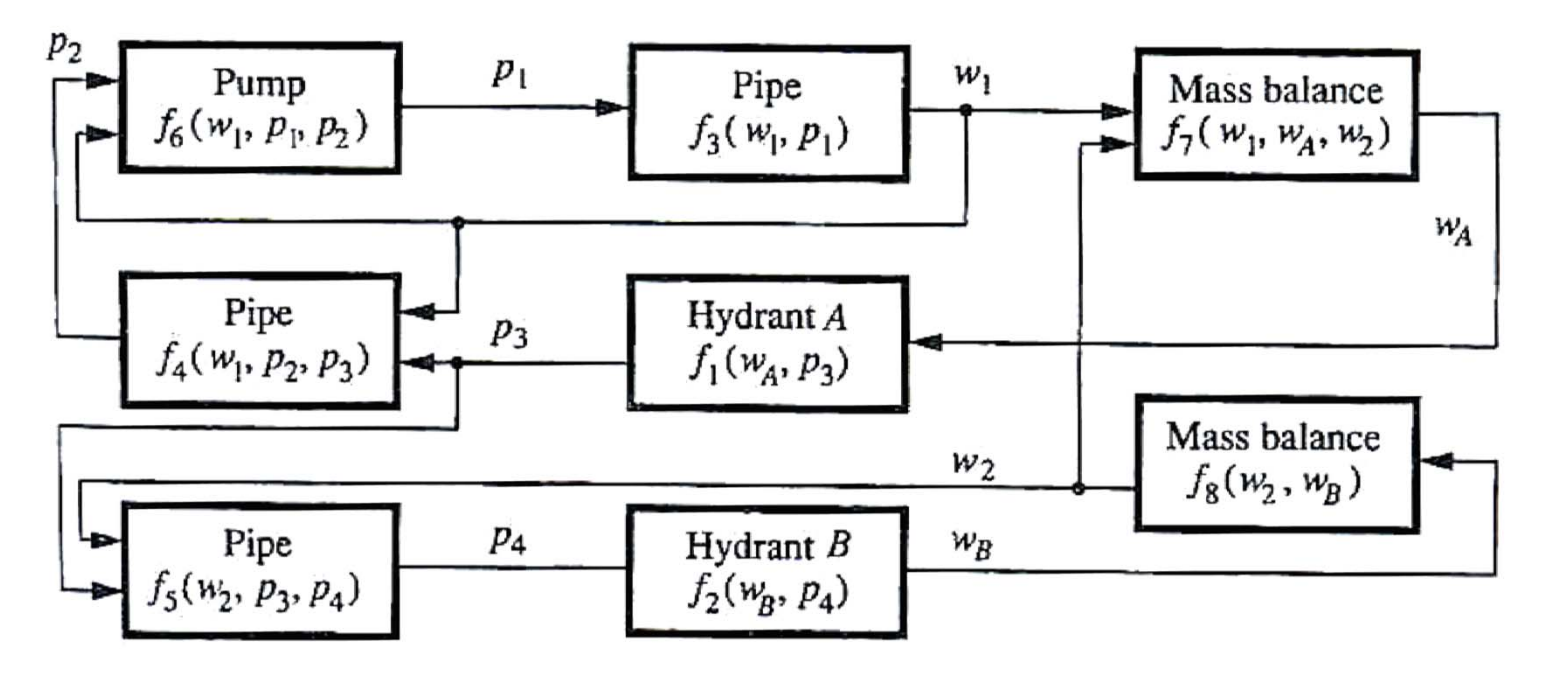

#### FIGURE 6-3 Information-flow diagram for fire-water system.

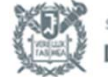

### **6.6 Two methods of simulation**

- Successive substitution
- Newton-Raphson

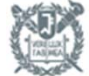

#### **6.7 Successive substitution**

<Example 6.1> What are  $w_1, w_2$  ,  $w$  and  $\Delta P$  ?

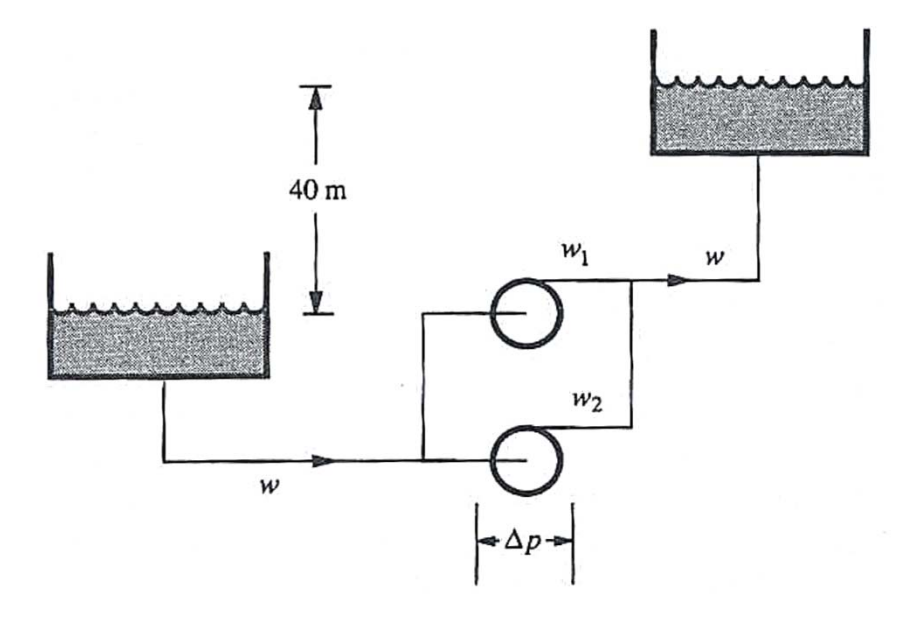

- $\blacksquare$  Pump 1 :  $\Delta p = 810 25 w_1 3.75 w_1^2$
- $\blacksquare$  Pump 2 :  $\Delta p = 900 65 w_2 30 w_2^2$

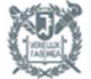

#### **6.7 Successive substitution**

#### <Solution>

 $\checkmark$  Pressure difference due to elevation and friction :

$$
\Delta p = 7.2 w^{2} + \frac{(40 \, m)(1000 \, kg / m^{3})(9.807 \, m / s^{2})}{1000 \, Pa / kPa}
$$

$$
\checkmark \quad \text{Pump 1: } \Delta p = 810 - 25 w_1 - 3.75 w_1^2
$$

$$
\checkmark \quad \text{Pump 2}: \ \Delta p = 900 - 65 w_2 - 30 w_2^2
$$

$$
\checkmark \quad \text{Mass balance : } w = w_1 + w_2
$$

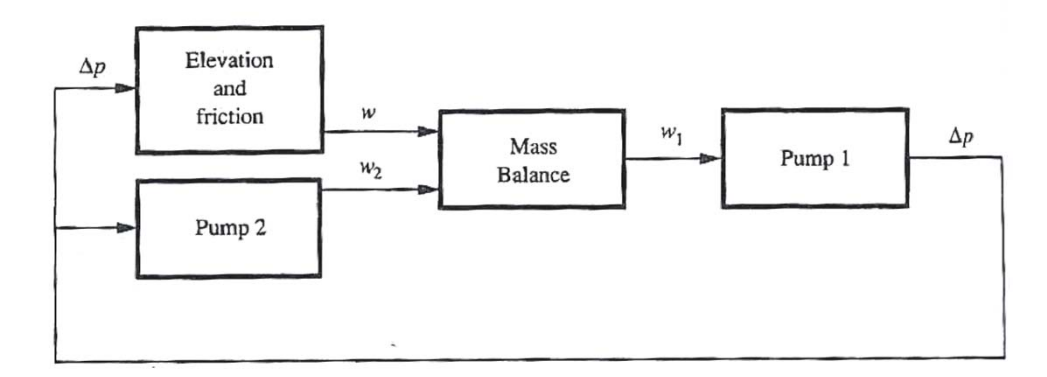

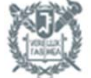

#### **6.7 Successive substitution**

#### <Solution>

 $\checkmark$  Iteration with initial <u>assumption</u> :  $w_1 = 4.2$ 

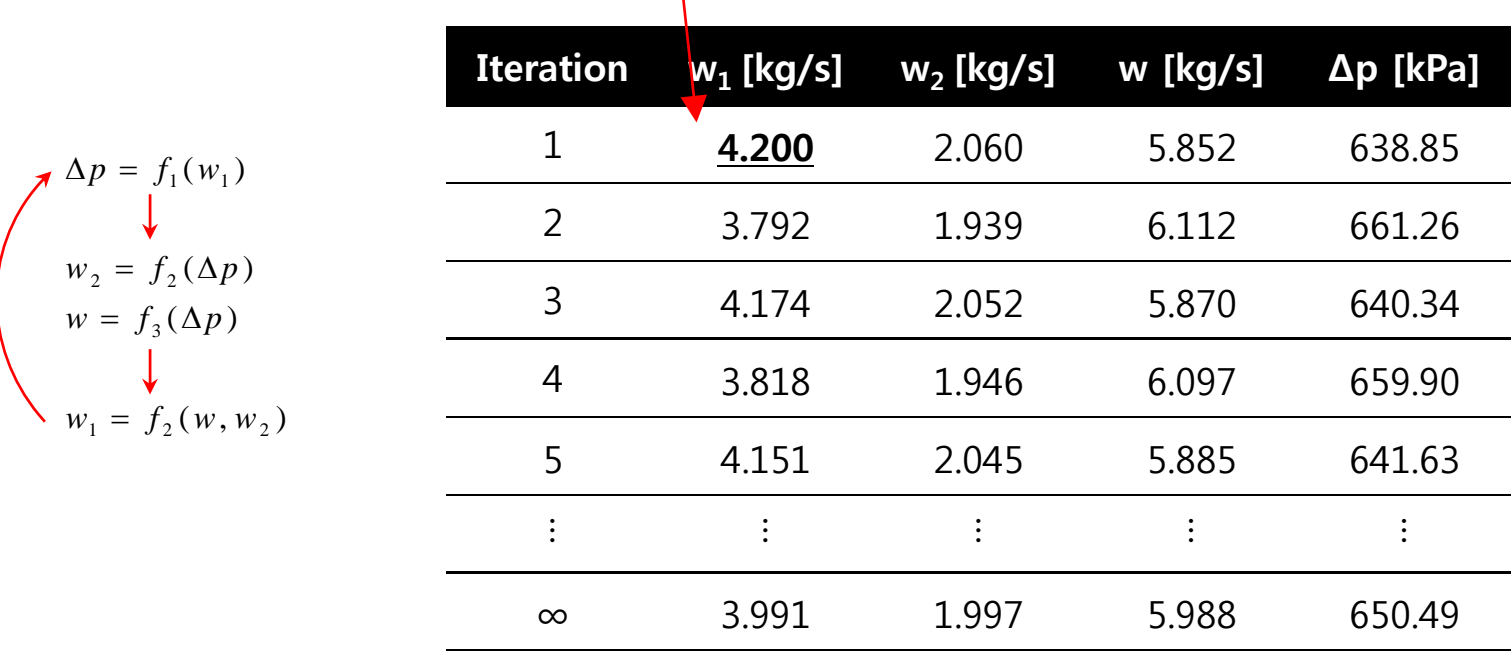

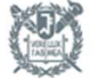

#### **6.8 Pitfalls in successive substitution**

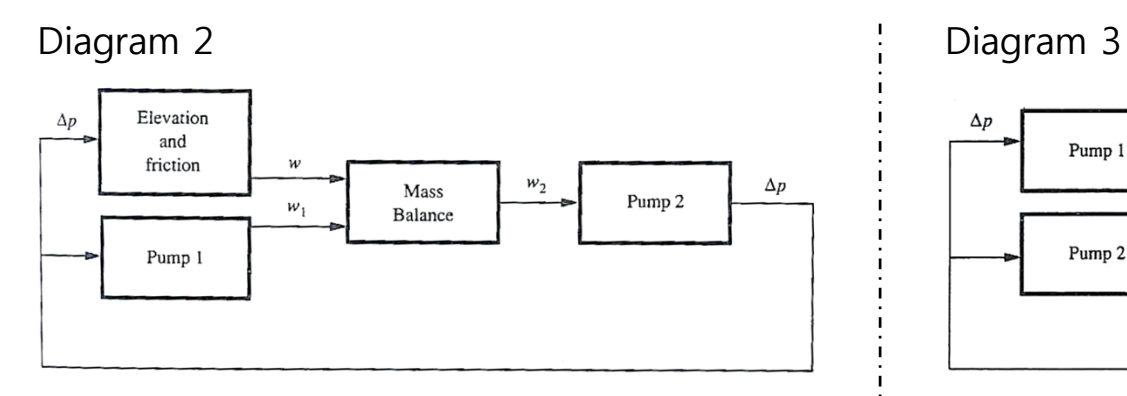

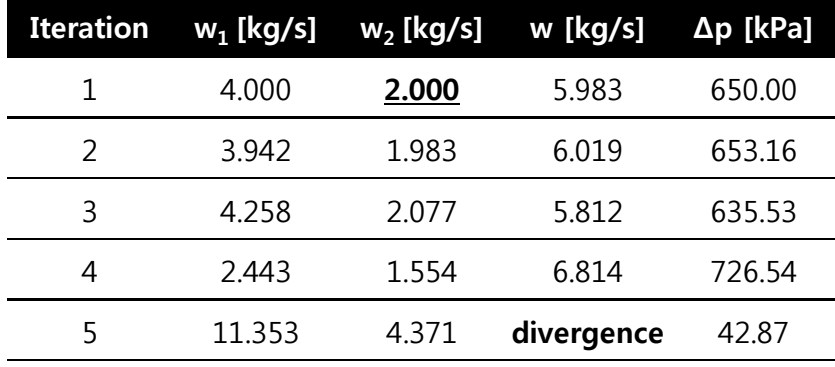

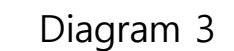

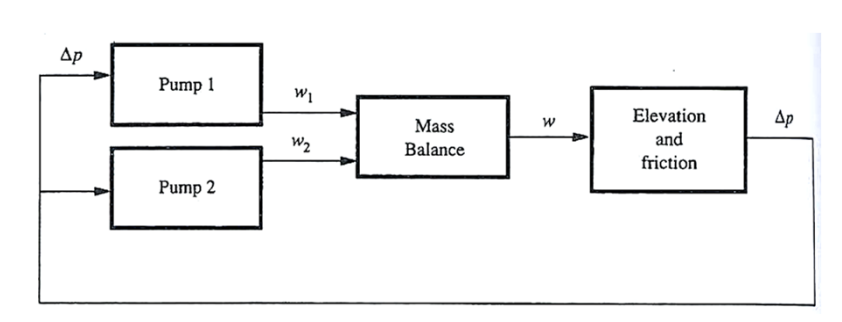

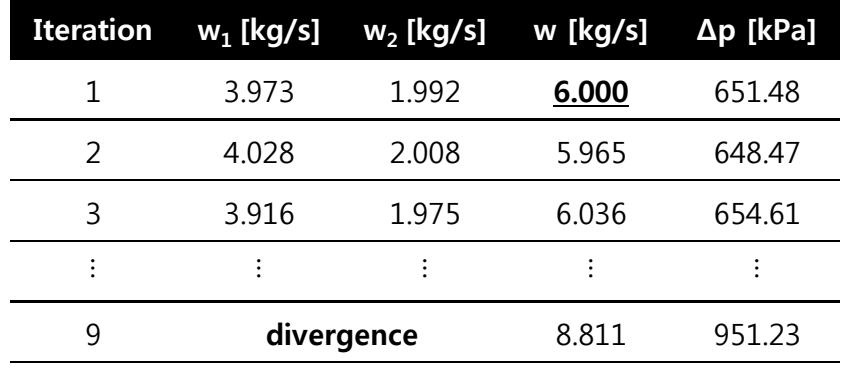

 $\checkmark$ Divergence occurs

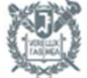

#### **6.9 Taylor series expansion**

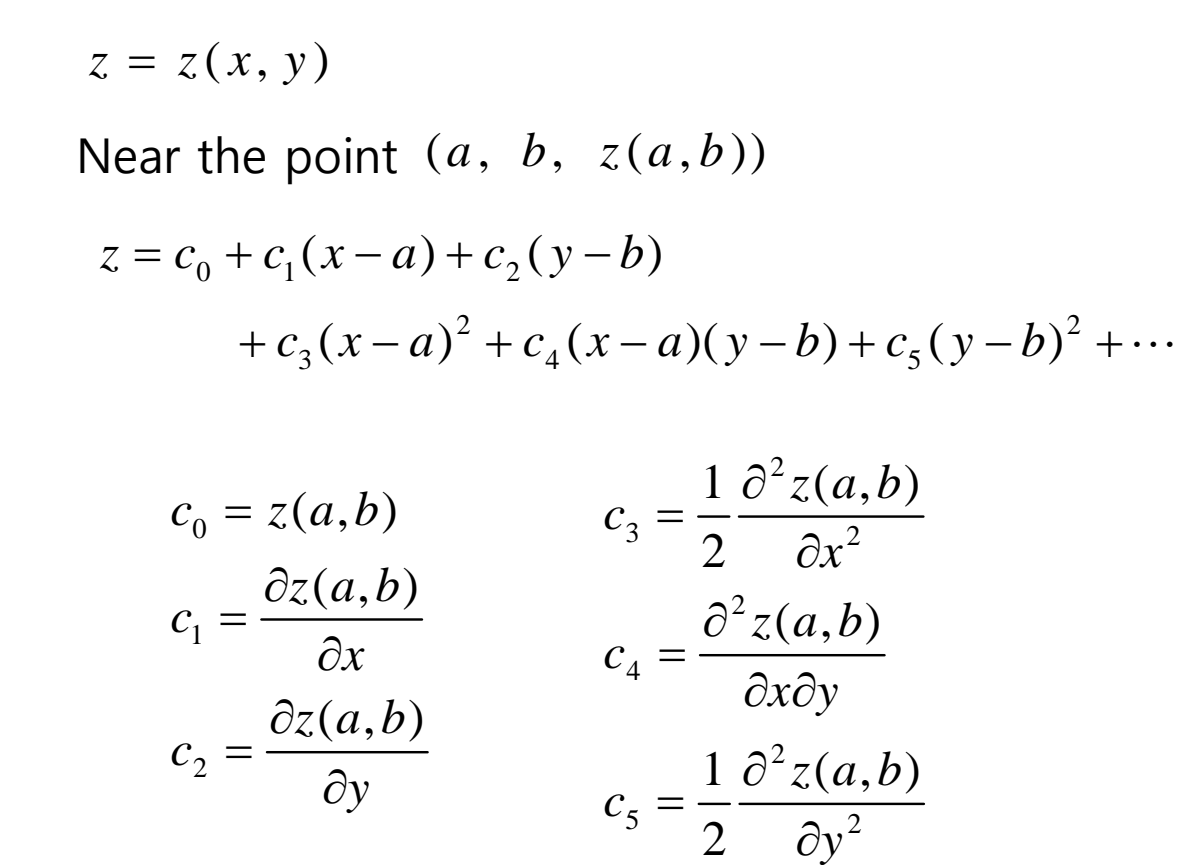

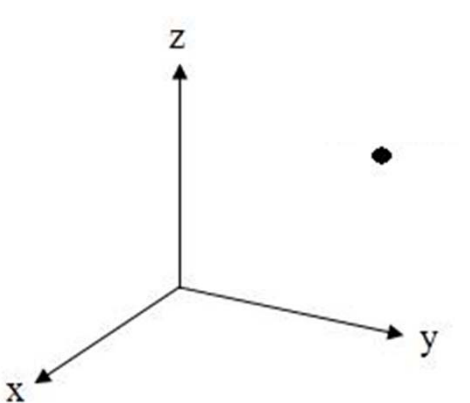

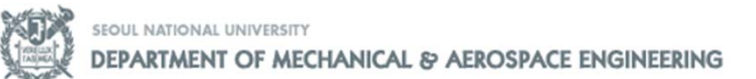

#### **6.9 Taylor series expansion**

$$
y = y(x)
$$
  

$$
y = d_0 + d_1(x - a) + d_2(x - a)^2 + \cdots
$$
  

$$
d_0 = y(a) \quad d_1 = \frac{dy(a)}{dx} \quad d_2 = \frac{1}{2} \frac{d^2 y(a)}{dx^2}
$$

$$
y = y(x_1, x_2, \dots, x_n)
$$
  

$$
y = y(a_1, a_2, \dots, a_n) + \sum_{j=1}^n \frac{\partial y(a_1, a_2, \dots, a_n)}{\partial x_j} (x_j - a_j)
$$
  

$$
+ \frac{1}{2} \sum_{i=1}^n \sum_{j=1}^n \frac{\partial^2 y(a_1, a_2, \dots, a_n)}{\partial x_i \partial x_j} (x_j - a_j) (x_j - a_j)
$$

 $+\cdots$ 

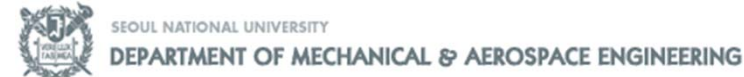

#### **6.9 Taylor series expansion**

<Example 6.2> Express  $z = \ln(x^2 / y)$  as a Taylor-series expansion at (x=2,y=1)

<Solution>

$$
z = \ln \frac{x^2}{y} = c_0 + c_1(x - 2) + c_2(y - 1) + c_3(x - 2)^2 + c_4(x - 2)(y - 1) + c_5(y - 1)^2 + \cdots
$$

$$
c_0 = \ln \frac{2^2}{1} = 1.39
$$
\n
$$
c_1 = \frac{\partial z(2,1)}{\partial x} = \frac{2x/y}{x^2/y} = 1
$$
\n
$$
c_2 = \frac{\partial z(2,1)}{\partial y} = -\frac{x^2/y^2}{x^2/y} = -1
$$
\n
$$
c_3 = \frac{1}{2} \frac{\partial^2 z(2,1)}{\partial x^2} = \frac{1}{2} \left(-\frac{2}{x^2}\right) = -\frac{1}{4}
$$
\n
$$
c_4 = \frac{\partial^2 z(2,1)}{\partial x \partial y} = 0
$$
\n
$$
c_5 = \frac{1}{2} \frac{\partial^2 z(2,1)}{\partial y^2} = \frac{1}{2} \frac{1}{y^2} = \frac{1}{2}
$$

$$
\therefore z = 1.39 + (x - 2) - (y - 1) - \left(\frac{1}{4}\right)(x - 2)^2 + \left(\frac{1}{2}\right)(y - 1)^2 + \cdots
$$

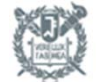

#### **6.10 Newton-Raphson with one equation and one unknown**

$$
y = y(x)
$$
  
\n
$$
\rightarrow y(x) \approx y(a) + y'(a)(x - a)
$$

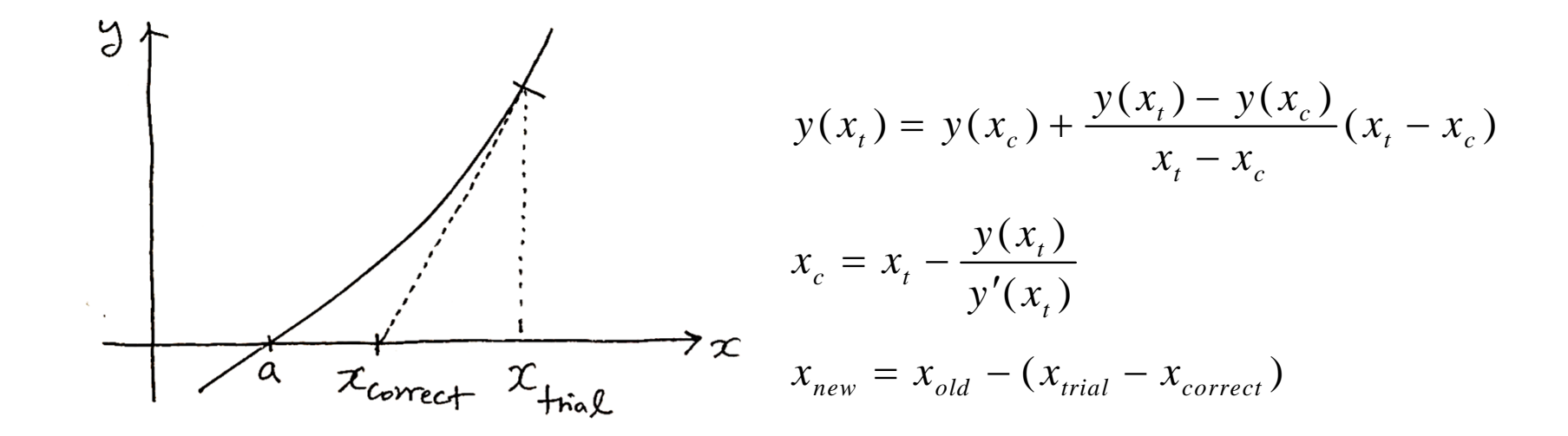

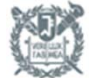

#### **6.10 Newton-Raphson with one equation and one unknown**

$$
Ex> \quad y(x) = x + 2 - e^x \, , \, y(x_c) = 0
$$

$$
if \t xt = 2 \t y(xt) = xt + 2 - ext = -3.39
$$

$$
x_c = 2 - \frac{-3.39}{1 - e^2} = 1.469 \rightarrow x_{t,new}
$$

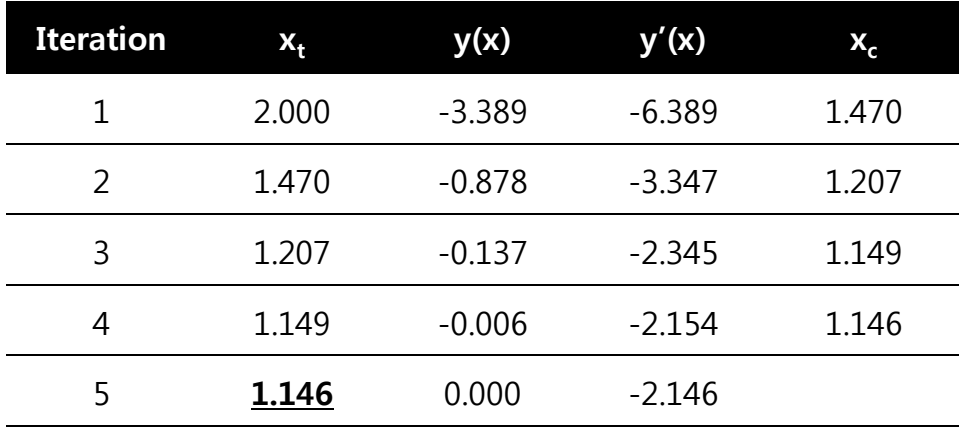

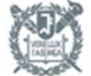

#### **6.11 Newton-Raphson with multiple equations and unknowns**

$$
f_1(x_1, x_2, x_3) = 0
$$
  

$$
f_2(x_1, x_2, x_3) = 0
$$
  

$$
f_3(x_1, x_2, x_3) = 0
$$

trial value :  $x_{1t}$ ,  $x_{2t}$ ,  $x_{3t}$ 

$$
f_1(x_{1t}, x_{2t}, x_{3t}) = f_1(x_{1c}, x_{2c}, x_{3c}) + \frac{\partial f_1(x_{1t}, x_{2t}, x_{3t})}{\partial x_1} (x_{1t} - x_{1c})
$$
  
+  $\frac{\partial f_1(x_{1t}, x_{2t}, x_{3t})}{\partial x_2} (x_{2t} - x_{2c})$   
+  $\frac{\partial f_1(x_{1t}, x_{2t}, x_{3t})}{\partial x_2} (x_{3t} - x_{3c})$   
+  $\frac{\partial f_1(x_{1t}, x_{2t}, x_{3t})}{\partial x_3} (x_{3t} - x_{3c})$ 

 $+\cdots$ 

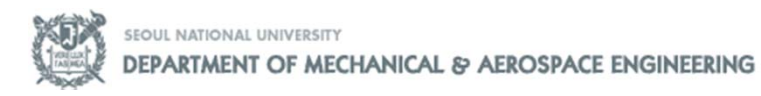

#### **6.11 Newton-Raphson with multiple equations and unknowns**

$$
\begin{bmatrix}\n\frac{\partial f_1}{\partial x_1} & \frac{\partial f_1}{\partial x_2} & \frac{\partial f_1}{\partial x_3} \\
\frac{\partial f_2}{\partial x_1} & \frac{\partial f_2}{\partial x_2} & \frac{\partial f_2}{\partial x_3} \\
\frac{\partial f_3}{\partial x_1} & \frac{\partial f_3}{\partial x_2} & \frac{\partial f_3}{\partial x_3}\n\end{bmatrix}\n\begin{bmatrix}\nx_{1t} - x_{1c} \\
x_{2t} - x_{2c} \\
x_{3t} - x_{3c}\n\end{bmatrix} = \n\begin{bmatrix}\nf_1(x_{1t}, x_{2t}, x_{3t}) \\
f_2(x_{1t}, x_{2t}, x_{3t}) \\
f_3(x_{1t}, x_{2t}, x_{3t})\n\end{bmatrix}
$$

$$
\rightarrow x_{i,new} = x_{i,old} - (x_{i,t} - x_{i,c})
$$

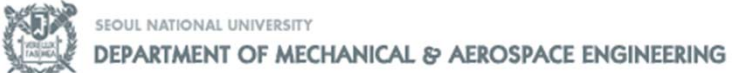

#### **6.11 Newton-Raphson with multiple equations and unknowns**

<Example 6.3> Solve Example 6.1 by Newton-Raphson method

<Solution>

 $f_2 = \Delta p - 810 + 25 w_1 + 3.75 w_1^2 = 0$  $\checkmark$  requirement :  $f_1 = \Delta p - 7.2 w^2 - 392.28 = 0$  $f_4 = w - w_1 + w_2 = 0$  $f_3 = \Delta p - 900 + 65 w_2 + 30 w_2^2 = 0$ 

 $\checkmark$  trial value :  $\Delta p = 750$ ,  $w_1 = 3$ ,  $w_2 = 1.5$ ,  $w = 5$  $\rightarrow f_1 = 177.7, f_2 = 48.75, f_3 = 15.0, f_4 = 0.50$ 

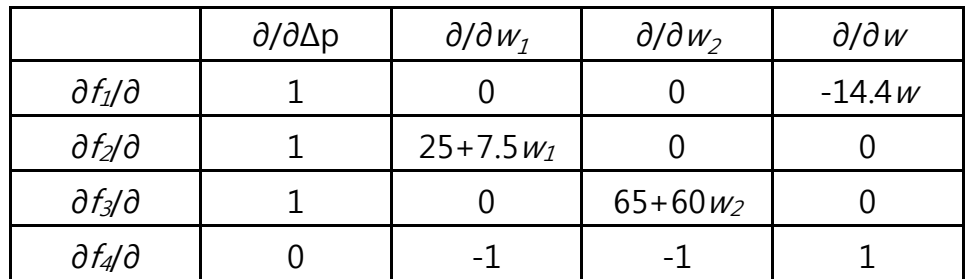

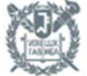

#### **6.11 Newton-Raphson with multiple equations and unknowns**

$$
\begin{aligned}\n&\times \text{Solution} \\
&\times \begin{bmatrix}\n1.0 & 0.0 & 0.0 & -72.0 \\
1.0 & 47.5 & 0.0 & 0.0 \\
1.0 & 0.0 & 155.0 & 0.0 \\
0.0 & -1.0 & -1.0 & 1.0\n\end{bmatrix}\n\begin{bmatrix}\n\Delta x_1 \\
\Delta x_2 \\
\Delta x_3 \\
\Delta x_4\n\end{bmatrix}\n=\n\begin{bmatrix}\n177.7 \\
48.75 \\
15.0 \\
0.50\n\end{bmatrix}\n\quad\n\Delta x_i = x_{i,t} - x_{i,c}\n\end{aligned}
$$

$$
\sqrt{\Delta x_1} = 98.84
$$
,  $\Delta x_2 = -1.055$ ,  $\Delta x_3 = -0.541 \Delta x_4 = -1.096$ 

**✓** corrected variable :  $\Delta p = 750 - 98.84 = 651.16$   $w_1 = 4.055$ ,  $w_2 = 2.041$ ,  $w = 6.096$ 

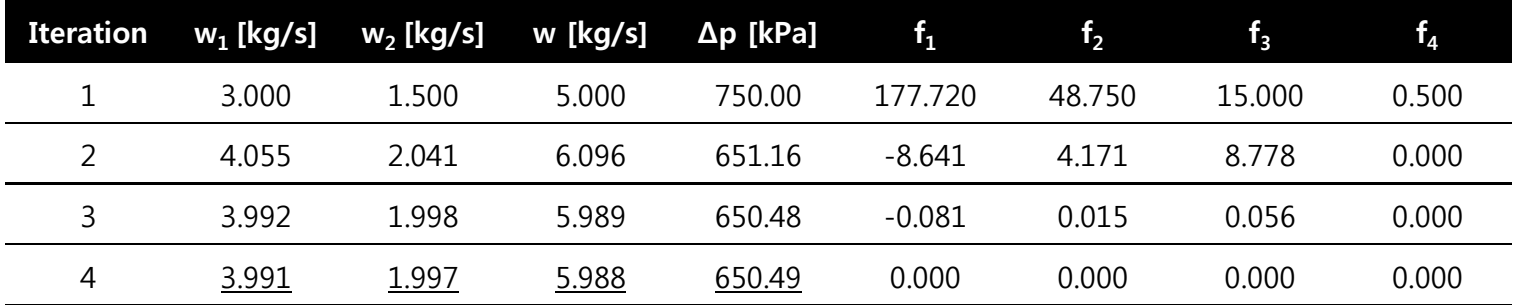

 $\therefore$   $\Delta p = 650.49$ ,  $w_1 = 3.991$ ,  $w_2 = 1.997$ ,  $w = 5.988$ 

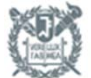